# **PROCEDURA D'ORDINE SERVICE+ "BACKUP"**

### **Laboratorio odontotecnico**

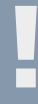

 **1. Manutenzione o assistenza apparecchiatura Supporto CAD/CAM**

**Tel.:** 00800 / 7000-7080 **E-Mail:** cadcamsupport@ivoclarvivadent.com

 **3. Invio dati / Upload**

## **Ivoclar Digital Service+**

# **2. Assistenza CAD/CAM**

Attivazione sconto speciale per il periodo della manutenzione / assistenza

# 3shape<sup>b</sup>

#### Invio dati STL tramite Order Manager Scegliere il produttore: "*Ivoclar Digital Service+*"

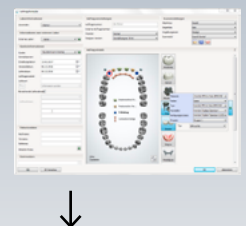

Redesign automatico  $9 - n - n$ 

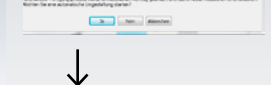

Invio dei dati del design tramite Inbox

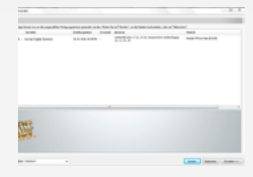

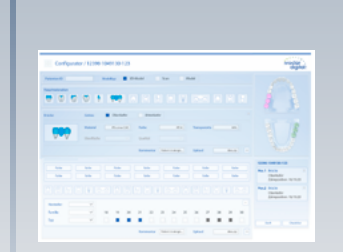

dental wings

exocad

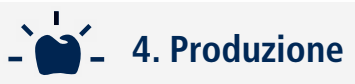

- Avvio della produzione con il materiale desiderato
- Controllo di qualità finale

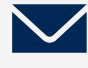

### **5. Spedizione**

Invio pacchetto con GLS al Laboratorio

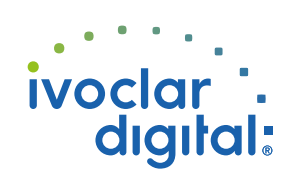